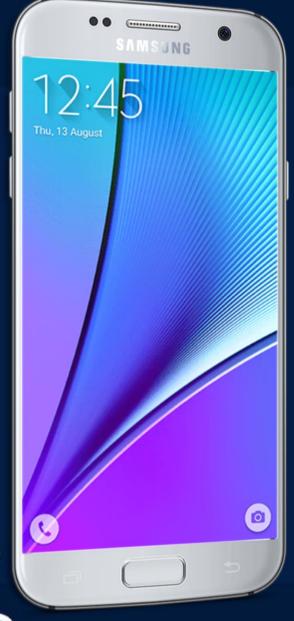

# MOBILE APPLICATION DEVELOPMENT

CIOPCOD

By: AbuBakar Ubaid

### WHAT IS ANDROID?

- Mobile operating system based on Linux Kernel
- User Interface for touch screens
- Used on over 80% of all smartphones
- Powers devices such as watches, TVs, and cars
- Over 2 Million Android apps in Google Play store
- Highly customizable for devices / by vendors
- Open source

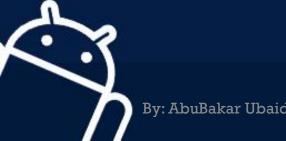

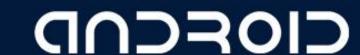

## IDE (Integrated Development Environment)

- Software suite that consolidates basic tools required to write and test software.
- Without an IDE, a developer must select, deploy, integrate and manage all of these tools separately.
- An IDE can be a standalone application or it can be part of a larger package.
- For example:

Net beans, Eclipse, Android Studio

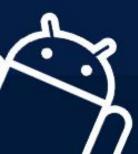

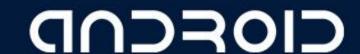

## JDK (Java Development Kit)

- The JDK is one of three core technology packages used in Java programming, along with the JVM (Java Virtual Machine) and the JRE (Java Runtime Environment).
- The JVM is the Java platform component that executes programs.
- The JRE is the on-disk part of Java that creates the JVM.
- The JDK allows developers to create Java programs that can be executed and run by the JVM and JRE.

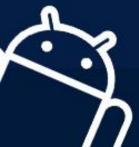

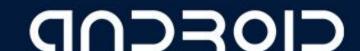

## JDK - JRE - JVM

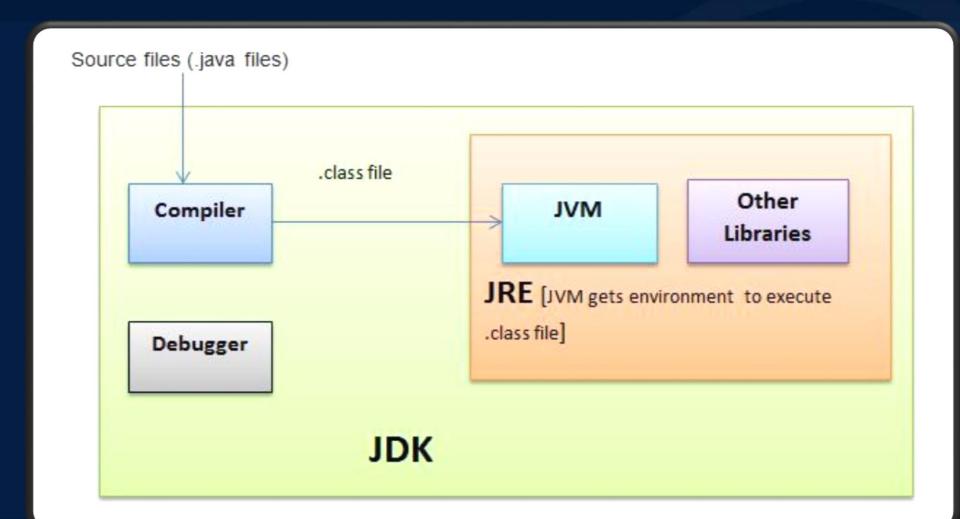

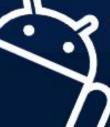

## AVD (Android Virtual Device)

- AVD is an emulator configuration that allows developers to test the application by simulating the real device capabilities.
- We can configure the AVD by specifying the hardware and software options.
- AVD manager enables an easy way of creating and managing the AVD with its graphical interface

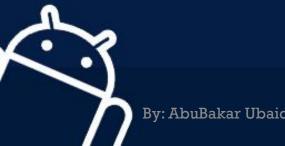

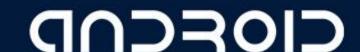

### LIBRARY

- It can include everything needed to build an app, including source code, resource files, and an Android manifest.
- Complete package of something

- For example:
  - Photo manipulation in android.
  - Write code of scaling and animating for every time ⊗

"Picasso" photo manipulating library

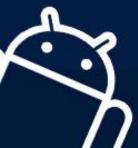

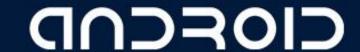

## API (Application Programming Interface)

- API is a software intermediary that allows two applications to talk to each other
- Connectivity with server and hardware
- For Example:
  - Waiter in a hotel
  - Each time you use an app like Facebook, send an instant message, or check the weather on your phone, you're using an API.
  - Use Google map
  - Book different flights from different sites

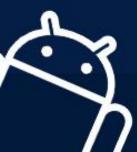

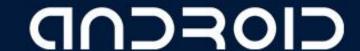

## SDK (Software Development Kit)

• SDK or *devkit*, providing a set of tools, libraries, relevant documentation, code samples, processes, and or guides that allow developers to create software applications on a specific platform.

#### For Example:

- Build a house without tools
- For eat bread... seed...grow...harvest...eat 😌
- Write your own code from scratch ⊗

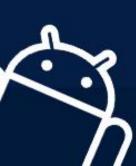

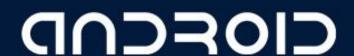

## ANDROID OLDER VERSIONS

| No | Name                      | Version     | Released            | API level |
|----|---------------------------|-------------|---------------------|-----------|
| 1  | Alpha                     | 1.0         | Sep 23, 2008        | 1         |
| 2  | Beta                      | 1.1         | Feb 09, 2009        | 2         |
| 3  | Cupcake                   | 1.5         | Apr 27, 2009        | 3         |
| 4  | Donut                     | 1.6         | Sep 15, 2009        | 4         |
| 5  | Éclair                    | 2.0 – 2.1   | Oct 26, 2009        | 5 – 7     |
| 6  | Froyo                     | 2.2 - 2.2.3 | May 20, 2010        | 8         |
| 7  | Gingerbread               | 2.3 – 2.3.7 | <b>Dec</b> 06, 2010 | 9 – 10    |
| 8  | Honeycomb                 | 3.0 – 3.2.6 | Feb 22, 2011        | 11 – 13   |
| 9  | <b>Ice-cream Sandwich</b> | 4.0 - 4.0.4 | Oct 18, 2011        | 14 - 15   |

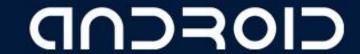

## ANDROID OLDER VERSIONS

| No | Name        | Version     | Released     | API level |
|----|-------------|-------------|--------------|-----------|
| 10 | Jelly Bean  | 4.1 – 4.3.1 | Jul 09, 2012 | 16 – 18   |
| 11 | Kit Kat     | 4.4 – 4.4.4 | Oct 31, 2013 | 19 – 20   |
| 12 | Lollipop    | 5.0 - 5.1.1 | Nov 12, 2014 | 21 – 22   |
| 13 | Marshmallow | 6.0 - 6.0.1 | Oct 05, 2015 | 23        |
| 14 | Nougat      | 7.0 - 7.1.2 | Aug 22, 2016 | 24 – 25   |
| 15 | Oreo        | 8.0 - 8.1   | Aug 21, 2017 | 26 – 27   |
| 16 | Pie         | 9.0         | Aug 06, 2018 | 28        |
| 17 | Android X   | 9.0-        | Sep, 2019    | 28-       |
|    |             |             |              |           |

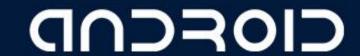

## ANDROID PLATFORM ARCHITECTURE

- Linux Kernel
- HAL
- ART
- Libraries
- Application Framework
- System Applications

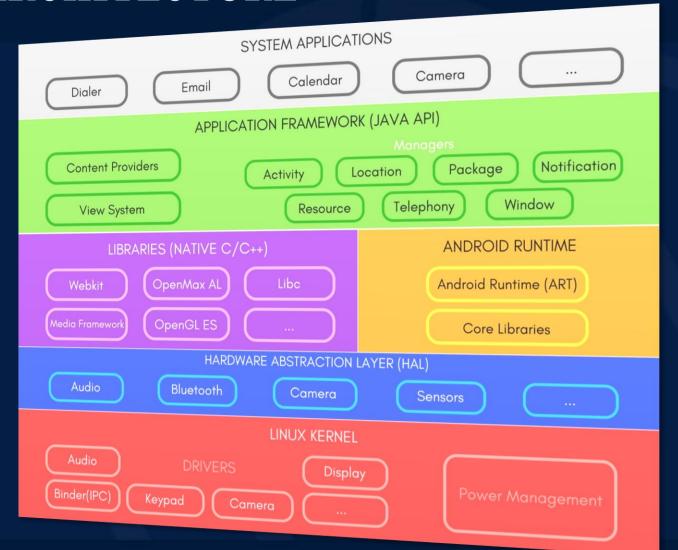

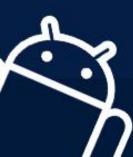

## **LINUX KERNEL**

- This layer is the foundation of the Android Platform.
- Contains all low level drivers for various hardware components support.
- Android Runtime relies on Linux Kernel for core system services like,
  - Memory, process management, threading etc.
  - Network stack
  - Driver model
  - Security and more.

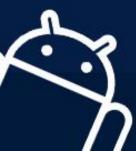

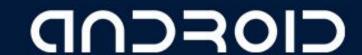

## \* HARDWARE ABSTRACTION LAYER

 Provides Abstraction between hardware and rest of the software stack.

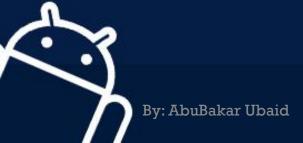

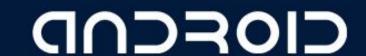

## \* ANDROID RUNTIME (ART)

- Designed to run apps in a constrained environment that has limited muscle power in terms of battery, processing and memory.
- Contains set of core libraries that enables developers to write Android Apps using Java Programming.
- It also has a very efficient garbage collection.

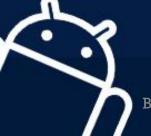

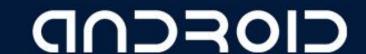

## **❖ APPLICATION FRAMEWORK**

- It is a collection of APIs written in Java, which gives developers access to the complete feature set of Android OS.
- Enables and simplify the reuse of core components and services, like:

#### **Activity Manager:**

 Manages the Lifecycle of apps & provide common navigation back stack.

#### Window Manager:

 Manages windows and drawing surfaces, and is an abstraction of the surface manager library.

#### **Content Providers:**

 Enables application to access data from other applications or to share their own data

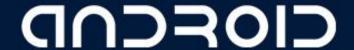

## \* APPLICATION FRAMEWORK

#### View System:

• Contains User Interface building blocks used to build an application's UI, including lists, grids, texts, boxes, buttons, etc. and also performs the event management of UI elements(explained in later tutorials).

#### Package Manager:

 Manages various kinds of information related to the application packages that are currently installed on the device.

#### **Telephony Manager:**

Enables app to use phone capabilities of the device.

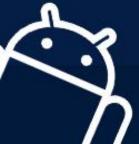

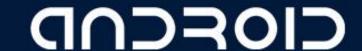

## **❖ APPLICATION FRAMEWORK**

#### Resource Manager:

 Provides access to non-code resources (localized Strings, bitmaps, Graphics and Layouts).

#### **Location Manager:**

Deals with location awareness capabilities.

#### **Notification Manager:**

Enable apps to display custom alerts in the status bar.

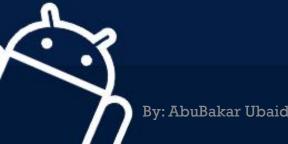

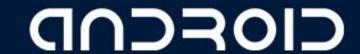

## **SYSTEM APPLICATION**

- Top of the Android Application Stack, is occupied by the System apps and other Apps that users can download from Android's Official Play Store, also known as Google Play Store.
- A set of Core applications are pre-packed in the handset like Email Client, SMS Program, Calendar, Maps, Browser, Contacts and few more.
- This layer uses all the layers below it for proper functioning of these mobile apps.

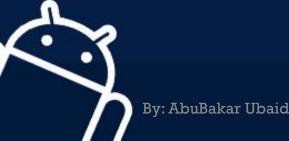

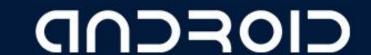

## Installation of ANDROID STUDIO

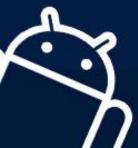

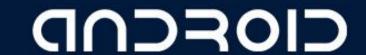

LECTURE - 01 "Android, Terminologies and Architecture"

## THANK YOU

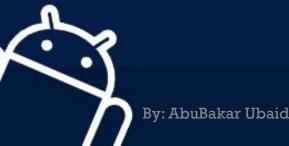

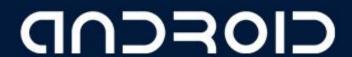